# **Compiling for Performance** on hp OpenVMS I64

Doug Gordon **Original Presentation by Bill Noyce** European Technical Update Days, European Technical Update Days, 2005

#### Compilers discussed

- **LC, Fortran, [COBOL, Pascal, BASIC]** –– Share GEM optimizer & code generator en al control de la control de  $-$  Much in common with Alpha compilers  $IC++$ 
	- –– Different optimizer & code generator
	- Well-tuned for Itanium

#### **Performance Topics**

**Alignment Memory Floating Point Optimization Levels** 

#### Alignment

**Use natural alignment whenever possible** 

**Unaligned data is handled in software** 

- en al control de la control de – When compiler knows, ugly code adds a few cycles
- –– When unexpected, takes an expensive trap
- – $-$  These traps are 5x more expensive than on  $\overline{\phantom{a}}$ Alpha

### Alignment

#### **Use:**

- –– Fortran /align=(…) /warn=alignment
- **However, Marketing** – C & C++ #pragma member\_alignment
- **Line Communication**  $-$  C & C++  $\;\_\_$ unaligned attribute where needed
- –– COBOL /align & \*DC SET ALIGNMENT

#### **Avoid:**

- **Holland** Construction – C & C++ #pragma nomember\_alignment
- **Line Communication** – C & C++ #pragma pack
- –– Fortran SEQUENCE attribute

#### **Memory**

**EXTEE CPU speed advancing faster than memory**  $\blacksquare$  Big caches can help **Design algorithms for cache locality Allow compiler to schedule loads early Avoid apparent aliasing** 

#### SAXMAIN.FOR

SAXC.C

{

}

real a(1000) real b(1000,1000) real c(1000,1000)  $\overline{do}$  j=1,1000 do i=1,1000 do i=1,1000 call saxpy(1000,  $a(j), b(1,i), c(1,j))$ enddo enddoend

void saxpy( int \*np, float \*ap, float  $x$ , float  $x$ y)

int i; for  $(i=0; i<sup>*</sup>np; i++)$  $y[i] = y[i] + *ap * x[i];$ 

 $\blacksquare$  Store to y[i] might affect \*ap or x[i+1] ■ Compiled code completes one iteration before starting the next  $\blacksquare$  2 billion FLOPs in 10 secs = 200 MFLOPS **IDIDIMATIC C makes no difference:** for  $(i=0; i<sup>*</sup>np; i++)$  \*y++ += \*ap \* \*x++; **I** /noansi\_alias is even worse (alias \*np): 2 billion FLOPS in 12 secs = 170 MFLOPS

#### **Eliminate aliasing with \*ap:** float  $t = *ap$ ; for  $(i=0; i<sup>*</sup>np; i++)$  $y[i] += t * x[i];$

- $\blacksquare$  2 billion FLOPs in 3 secs = 670 MFLOPS
- **EXCOMPILER PRODUCED TWO VERSIONS OF LOOP, with** test for alias between  $x \& y$

**Guarded loop gets unrolled and scheduled Guarded loop gets unrolled and scheduled** 

**Guarded loop not eligible for software pipelining** 

- **Rewrite in Fortran to remove all aliasing** subroutine saxpy( $n,a,x,y$ ) integer n, i real  $a, x(n), y(n)$ do  $i=1, n$  $y(i) = y(i) + a^*x(i)$ enddoend■ 2 billion FLOPs in 2 secs = 1000 MFLOPS
- **Loop is pipelined with no checks needed**

**Use Itanium features (speculative load)** – $-$  add extern "C" & compile with C++  $\,$  $\blacksquare$  2 billion FLOPS in 8 secs = 250 MFLOPS

Eliminate alias with \*np: int n = \*np;  $\,$  for (i=0; i<n;  $\, \ldots)$ **Loop is pipelined, and checks inserted**  $\blacksquare$  2 billion FLOPs in 2.2 secs = 900 MFLOPS

Add /assume=noaccuracy\_sensitive  $\blacksquare$  2 billion FLOPS in 1.9 secs = 1100 MFLOPS

Use native IEEE floating-point formats ■ Same precision & essentially same range  $\overline{a}$ s VAX F & G formats VAX formats (F, D, G) are emulated in VAX formats (F, D, G) are emulated in software by converting to/from IEEE – $-$  Performance cost up to 5x  $\,$ **IEEE** formats also work well on Alpha

**If files must use VAX formats, convert on** input & output **In Fortran, CONVERT= makes it easy** ■ Otherwise, CVT\$ routines can be used

- **IEEE** formats can support new semantics:
	- –– Gradual underflow (denorms)
	- **However, Marketing** – Infinity and NaN instead of traps
- Selected by main program's compilation:
	- /IEEE\_mode = FAST
	- /IEEE\_mode = UNDERFLOW\_TO\_ZERO
	- /IEEE\_mode = DENORM\_RESULT
- **Producing or using a denorm can be slow** 
	- –– Traps to "software assistance " handler
	- **Hart Communication** – Can avoid by choosing flush-to-zero semantics

#### One-at -a-time math time math

 $x = a^*b + c^*d$ 

- 1. multiply a<sup>\*</sup>b (& round)
- 2. multiply c<sup>\*</sup>d (& round)
- 3. add the products 3. add the products

Fused mul -add ш  $x = a^*b + c^*d$ 

- 1. multiply a\*b (& round)
- 2. multiply c\*d & add (round only at end)

**These produce slightly different results Fused version is often more accurate, but** less predictable **The Fused version runs faster** 

/assume=noaccuracy\_sensitive enables transformations that can change results – Fused mul -add–– Replace divide with multiply by inverse  $\mathcal{L}_{\mathcal{A}}$  , where  $\mathcal{L}_{\mathcal{A}}$  is the set of the set of the set of the set of the set of the set of the set of the set of the set of the set of the set of the set of the set of the set of the set of the set of the – Tree height reduction Some apps are "sensitive  $\mathrm{^{\prime\prime}}$  to any change en al control de la control de – Therefore, these are disabled by default Poor abbreviation: assume=noaccuracy –– Doesn't mean what this sounds like

#### **Optimization Levels**

- OpenVMS compilers default to high optimization **T** You may reduce opt level for debugging ■ /opt=level= (for GEM compilers)
	- $\bullet\,$  0: very naïve code, no optimization at all (= /noopt)
	- 1: simple peephole optimizations
	- 2: traditional opts: CSE, hoist, strength 2: traditional opts: CSE, hoist, strength
	- 3: adds loop unrolling
	- 4: adds inlining & software pipelining (default)
	- $\bullet\,$  5: adds loop interchange & blocking, may help or hurt

#### **Optimization Levels**

- **Default (high) level is designed to be safe for** standard-conforming programs
- **Additional transformations via switches:** 
	- /assume=noaccuracy\_sensitive
	- /assume=nopointers\_to\_globals
	- /assume=nomath\_errno
- $\blacksquare$  More /assume= switches available for programs that break the language standard's rules "Optimizer bugs" are usually user errors  $\blacksquare$  If it is our bug, we want to fix it

#### **Performance Topics**

**Alignment Memory Floating Point Optimization Levels** 

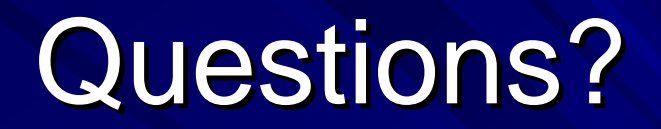